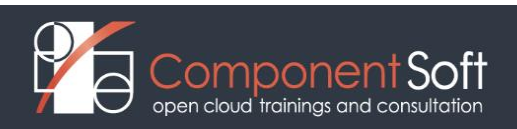

# **AI-434: GPT and Open-source LLM Application Developer**

#### **Planned Course Length:** 32 training hours

#### **Course Description:**

Artificial intelligence has become an extremely important area for IT professionals and engineers in the past 10-20 years with the scientific breakthroughs and practical applications of deep learning and more recently of generative AI systems, especially with its Large Language Model (LLM) variant such as OpenAI's ChatGPT and Google's Bard and many open-source models. Due to its importance and impact on every aspect of our lives, understanding the concepts, functionalities and practical usage of AI systems is quickly becoming essential for all IT and other technical professionals as well as for managers with technical background.

This training focuses on LLM concepts as well as GPT and Open-source LLM prompt engineering and application development, and teaches participants the following topics:

- Introduction to LLM based applications
- The Foundations: Neural Networks, Deep Learning, CNN, RNN, Transfer Learning
- "Attention is all you need" The Transformer Architecture
- The 3-phase training process of LLMs (pre-training, fine-tuning, RLHF)
- Basics of prompt engineering
- Advanced prompt engineering techniques
- Retriever Augmented Generation (RAG)
- Creating LLM chains with LangChain
- Fast Web Interface Prototyping for LLMs (Gradio or Streamlit)
- Debugging and Evaluating LLM-based apps (Langsmith, Langfuse and TrueLens)
- Fine-tuning Open-source LLM models
- Basics of AI Threats and LLM Security (optional)

Besides gaining a basic understanding of the concepts of prompt engineering, students will also do extensive lab exercises using the Python APIs of the GPT as well as popular and powerful Open-source LLMs to see how these concepts work in practice.

This training is part of the AI portfolio of Component Soft which explores essential AI topics, such as:

- AI-110 Intro to Large Language Model (LLMs) and LLM-based apps.
- AI-212 Deep Learning Foundations with PyTorch
- AI-434 GPT and Open-source LLM Application Developer

**Structure:** 50% theory, 50% hands on lab exercises

**Target audience:** Software developers and other IT and technical professionals as well as managers with technical background who want to understand the concepts, techniques, and best practices of ChatGPT/GPT prompt engineering and application development with the GPT Python API as well as the Python APIs of popular and powerful Open-source LLMs.

**Prerequisites:** Basic understanding of AI, Machine Learning and Deep Learning concepts. Basic Python programming skills. Some experience in using the Python based PyTorch deep-learning frameworks is an advantage.

**Suggested preliminary course:** AI-202 Deep Learning Basics with PyTorch

### **Detailed Course Outline**

### **PART I. Basic LLM Concepts**

#### **Module 1. Introduction to ChatGPT/GPT4 based applications**

- Main usage areas of LLM-based applications
- Main types of LLM-based applications
- Building blocks of LLLM-based applications
- Lab: Testing a simple LLM-based application with the Python APIs of GPT as well as popular Open-source LLMs

#### **Module 2. The Foundations: Neural Networks, Deep Learning, CNN, RNN, Transfer Learning**

- From human neural cells to artificial neural networks
- Deep Neural Networks
- More advanced structures: Convolutional Neural Networks (CNNs) and Recurrent Neural Networks (RNNs)
- Transfer Learning
- Lab: Examining a small neural network model written in Python and PyTorch

### **Module 3. "Attention is all you need" – The Transformer Architecture**

- Intuition of the transformer model
- Main elements of transformers: tokenizer, embeddings, encoder, decoder
- Variations on the transformer architecture
- Popular transformer models
- Lab: Testing text generation of different GPT model generations

#### **Module 4. The 3-phase training process of LLMs (pre-training, fine-tuning, RLHF)** • **Pre-training of LLMs**

- How does pre-training basically work?
- Training data set, computational and financial challenges
- **LLM Fine-tuning techniques.**
- How does fine-tuning basically work?
- Parameter efficient fine-tuning (PEFT) with LoRA and quantized parameters
- **Reinforcement Learning with Human feedback (RLHF)**
- Why do we need RLHF in the first place?
- Methods and main steps of RLHF
- Lab: Examining GPT3 models before and after fine-tuning and RLHF

### **PART II. Prompt Engineering for App. Developers**

#### **Module 5. Basics of prompt engineering**

- What is prompt engineering?
- Prompt engineering terminology and concepts
- The "Just Ask" Principle, Zero-shot prompts
- Prompts with Few-shot learning
- Prompt Chaining
- Chain of Thought Prompting
- Prompts with Personas
- Lab: Practicing basic prompt techniques via the Python APIs of GPT as well as popular Open-source LLMs

### **Module 6. Advanced prompt engineering techniques**

- Techniques related to Prompt Structure and Clarity
- Techniques related to Specificity and Information
- Techniques related to User Interaction and Engagement
- Techniques related to Content and Language Style
- Techniques related to Complex Tasks and Coding Prompts
- Lab: Using advanced prompt engineering techniques via the Python APIs of GPT as well as popular Open-source LLMs

## **PART III. Application Development with LLMs**

### **Module 7. Retriever Augmented Generation (RAG)**

- What is Retriever Augmented Generation (RAG)?
- How does RAG work?
- Syntactic vs. Semantic Similarity
- Text embedding
- Vector Databases
- Lab: Using semantic search and a vector database together with GPT as well as popular Open-source LLM-based apps.

### **Module 8. Creating LLM chains with LangChain**

- What are LLM chains?
- LangChain architecture
- Main Building Blocks: Models, Prompts and Output Parsers
- Building LLM chains from building blocks
- LangChain Memory
- LangChain Agents
- Lab: Using LangChain together with GPT as well as popular Open-source LLM-based apps.

### **Module 9. Fast Web Interface Prototyping for LLMs (Gradio or Streamlit)**

- Main features of LLM Web interfaces
- Example web app for simple LLM tasks
- Creating our own chatbot with a web interface
- Lab: Creating a simple LLM web interface with Gradio or Streamlit for GPT as well as popular Open-source LLM-based apps.

### **Module 10. Debugging and Evaluating LLM-based apps (Langsmith, Langfuse, Weights & Biases or Galileo)**

- Main techniques of debugging LLMs
- Features of Weights & Biases debugging and evaluation tools
- Using Weights & Biases tools with Pytorch and LLMs
- Challenges of evaluating LLMs
- Evaluating the quality of prompts and answers with different LLMs
- Testing semantic searches
- Testing versioning and monitoring LLM deployments
- Prototyping, deploying, versioning, and monitoring LLM chains
- Explicit and implicit human evaluation of LLMs
- Lab: Usage of Weights and Biases and Vellum.ai Tools for debugging and testing GPT as well as popular Open-source LLM-based apps.

## **Module 11. Fine-tuning Open-source LLM models**

- Typical goals of fine-tuning LLMs
- Difference between prompt engineering and fine tuning
- When to use which?
- Parts of the Training Process
- The HuggingFace trainer API
- Preparing your dataset
- Creating a fine-tuned model
- Evaluating a fine-tuned model
- Lab: Fine-tuning an open-source LLM

# **Module 12. Basics of AI Threats and LLM Security (optional)**

- Basics of AI Threats and LLM Security
- Top 10 AI & LLM Threats and ways of protection against them:
- 1. Prompt Injection
- 2. Insecure Output Handling
- 3. Training Data Poisoning
- 4. Model Denial of Service
- 5. Supply Chain Vulnerabilities
- 6. Sensitive Information Disclosure
- 7. Insecure Plugin Design
- 8. Excessive Agency
- 9. Overreliance
- 10- Model Theft
- Lab: Examples of LLM Threats and Security hardenings
- Length: 4 hours